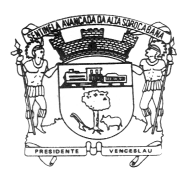

*Prefeitura Municipal de Presidente Venceslau Prefeitura Municipal de* 

**CNPJ 46.476.131/0001-40** 

## **EDITAL DE RETIFICAÇÃO DO CONCURSO PÚBLICO 003/2011**

 A **Prefeitura Municipal de Presidente Venceslau,** Estado de São Paulo, torna público a Retificação Parcial do Edital de Concurso Público n.º 003/2011 de 16 de setembro de 2011, publicado na imprensa local e na Sede da Prefeitura do Município, **RETIFICANDO** os itens 6.1 os Títulos e 8.1 o Conteúdo Programático de **Conhecimentos Específicos** do cargo **Programador**, e que passa a ter a seguinte redação:

**6.1 -** O Concurso Público será de **provas com valoração de títulos** para os cargos de **Arquiteto, Engenheiro Civil, Analista de Sistemas, Professor PEB II – Artes, Programador e Web Designer** e exclusivamente de provas para os demais cargos.

Serão considerados os seguintes Títulos:

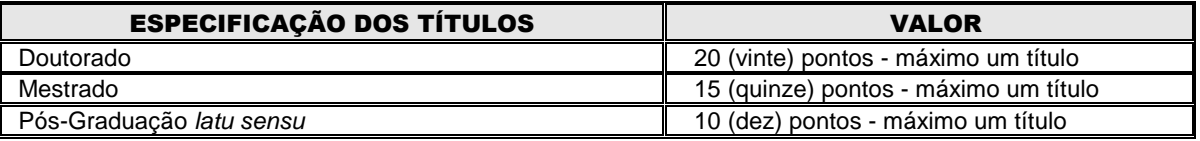

Para o cargo de **Agente de Saneamento,** serão considerados os seguintes Títulos:

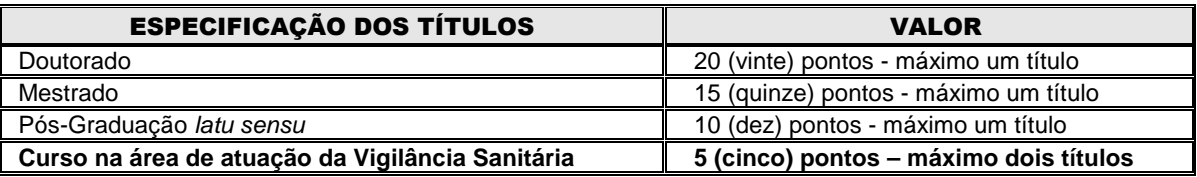

**7.1 - Conhecimentos Específicos: PROGRAMADOR - I – INTRODUÇÃO:** Algumas definições, O que é Sistema Operacional, Sistema Operacional "MS-DOS" e "Windows 95" (conceitos), Comandos Externos e Internos, Desenvolvimento de Sistemas. **II – MANIPULAÇÃO DE ARQUIVOS DOS:** Copiar: Comando "COPY", Apagar: Comando "DEL", Recuperar Arquivos Apagados: Comando "UNDELETE", Mudar nome: Comando "REN", Exibir Conteúdo: Comando "TYPE". **III – DISCOS:** Formatar: Comando "FORMAT", Recuperar disco formatado: Comando "UNFORMAT", Formatar e copiar simultaneamente: Comando "DISCOPY", Obter nome: Comando "VOL", Obter conteúdo: Comando "DIR". **IV - PROGRAMAÇÃO E SOFTWARE UTILITÁRIOS:** Linguagem de Programação Clipper 5.1 – Noções, Planilha Excel – Noções, Editor de Texto: "WORD x.x", Powerpoint – Noções, Corel Draw – Noções. **V - ARQUIVOS DE DADOS:** Estrutura, Criação, Manipulação, Índices. **VI - COMANDOS COMPLEMENTARES:** Obter e alterar Hora e Data: Comando "TIME": Comando "DATE", Comando "VER"; Obter versão do Dos: Comando "VER"; Limpar Tela: Comando "CLS"; Alterar o Sinal de Prontidão do Dos: Comando "PROMPT"; Proteger Arquivos: Comando "ATTRIB". **VII – HARDWARE:** Noções. **VIII – REDE NOVELL:** Instalações; Configurações; Administração; **Lógica de Programação; Algoritmos; Noções de Linguagens convencionais; Noções de Linguagem orientada a objeto; Conhecimentos das ferramentas de programação tais como: DELPHI e Visual Basic; Fundamentos de banco de dados; Linguagem de definição e manipulação de banco de dados (query language); Controle de Acesso; Tabela; SQL; Visão; Stored Procedure; Cursor; Trigger; Índice; Otimização de Consulta; Transação.**

Ficam mantidos os demais conteúdos.

## **REGISTRE-SE. PUBLIQUE-SE E CUMPRA-SE.**

**Presidente Venceslau/ SP, 21 de setembro de 2011.** 

**Ernane Custódio Erbella Prefeito**